# **General Full Factorial Designs With** *k* **Factors**

Raj Jain Washington University in Saint Louis Saint Louis, MO 63130 Jain@cse.wustl.edu These slides are available on-line at:

http://www.cse.wustl.edu/~jain/cse567-15/

Washington University in St. Louis [http://www.cse.wustl.edu/~jain/cse567-15/](http://www.cse.wustl.edu/%7Ejain/cse567-15/)

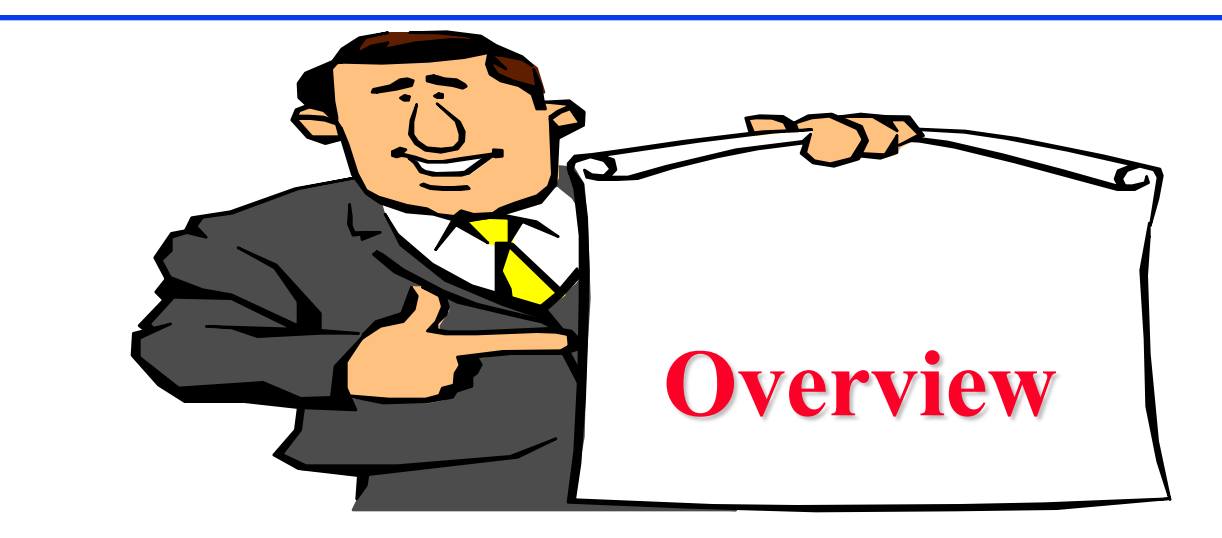

#### □ Model

- **□** Analysis of a General Design
- Informal Methods
	- Observation Method
	- Ranking Method
	- Range Method

Washington University in St. Louis [http://www.cse.wustl.edu/~jain/cse567-15/](http://www.cse.wustl.edu/%7Ejain/cse567-15/)<br>
©2015 Raj Jain

**General Full Factorial Designs With k Factors** ■ Model: k factors  $\Rightarrow$  2<sup>k</sup>-1 effects<br>
k main effects main effects  $\begin{pmatrix} k \\ 2 \end{pmatrix}$  two factor interactions,  $\begin{pmatrix} k \\ 3 \end{pmatrix}$  three factor interactions, and so on. **Example**: 3 factors A, B, C: $y_{ijkl} = \mu + \alpha_i + \beta_j + \xi_k + \gamma_{ABij} + \gamma_{ACik} + \gamma_{BCjk} +$  $+\gamma_{ABCijk} + e_{ijkl}$  $i = 1, \ldots, a; \quad j = 1, \ldots, b; \quad k = 1, \ldots, c; \quad l = 1, \ldots, r;$ Washington University in St. Louis [http://www.cse.wustl.edu/~jain/cse567-15/](http://www.cse.wustl.edu/%7Ejain/cse567-15/)  $\bigcirc$  2015 Raj Jain

<sup>23-3</sup>

### **Model Parameters**

Response in the lth replication with factors  $\equiv$  $y_{ijkl}$ A, B, and C at levels i, j, and k, respectively. Mean response  $\mu$  $\equiv$ Effect of factor A at level i  $\alpha_i$  $\beta_i$ Effect of factor B at level j  $=$  $\xi_k$ Effect of factor C at level k Interaction between A and B at levels i and j.  $\equiv$  $\gamma_{AB}$ Interaction between  $A$ ,  $B$ ,  $C$  at levels i, j, and k.  $\equiv$  $\gamma_{ABCijk}$ and so on **□** Analysis: Similar to that with two factors

$$
\mu=\bar{y}_{....}
$$

$$
\alpha_i = \bar{y}_{i...} - \bar{y}_{...}
$$

Washington University in St. Louis [http://www.cse.wustl.edu/~jain/cse567-15/](http://www.cse.wustl.edu/%7Ejain/cse567-15/) ©2015 Raj Jain و Q2015 C2015 Raj □ The sums of squares, degrees of freedom, and F-test also extend as expected. }

# **Case Study 23.1: Paging Process**

Factors and Levels for Page Swap Study

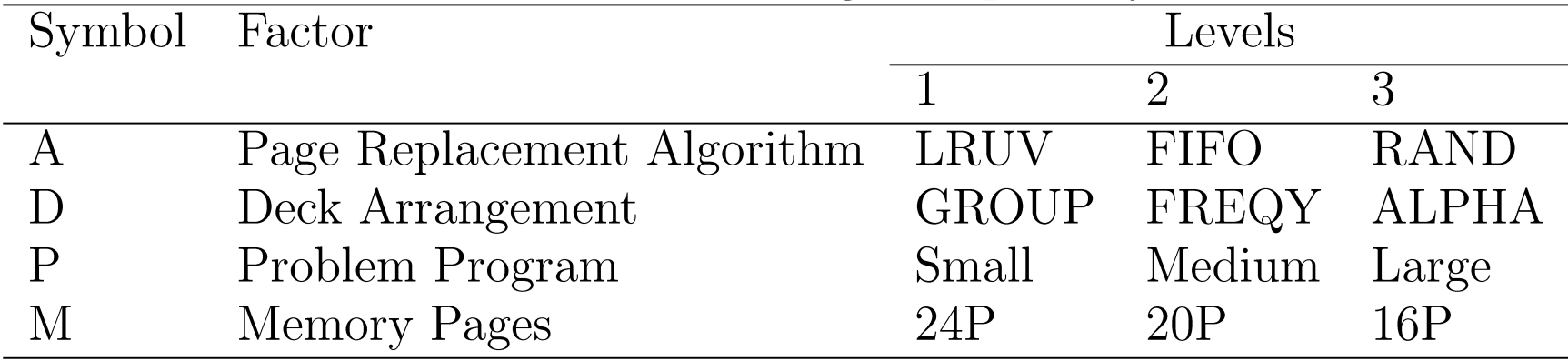

Total 81 experiments.

# **Case Study 23.1 (Cont)**

#### **T** Total Number of Page Swaps

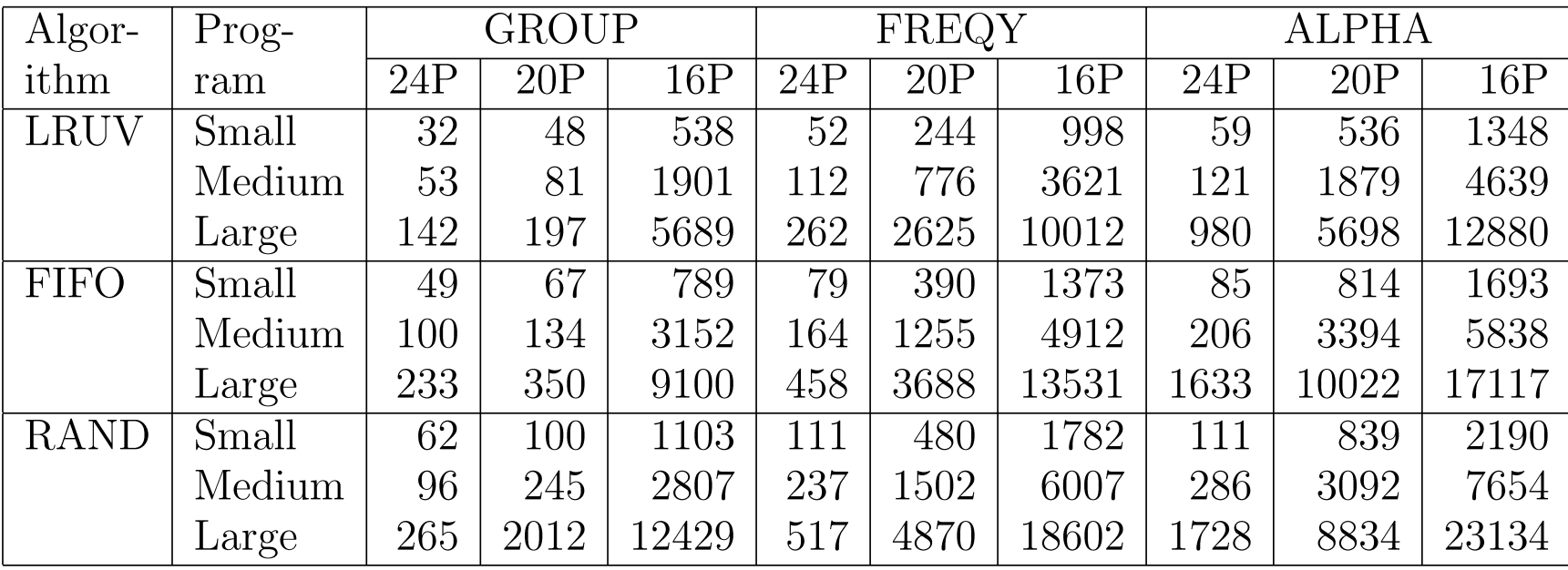

#### $y_{\text{max}}/y_{\text{min}} = 23134/32 = 723 \implies \log \text{transformation}$

Washington University in St. Louis [http://www.cse.wustl.edu/~jain/cse567-15/](http://www.cse.wustl.edu/%7Ejain/cse567-15/)<br>
©2015 Raj Jain

# **Case Study 23.1 (Cont)**

#### □ Transformed Data For the Paging Study

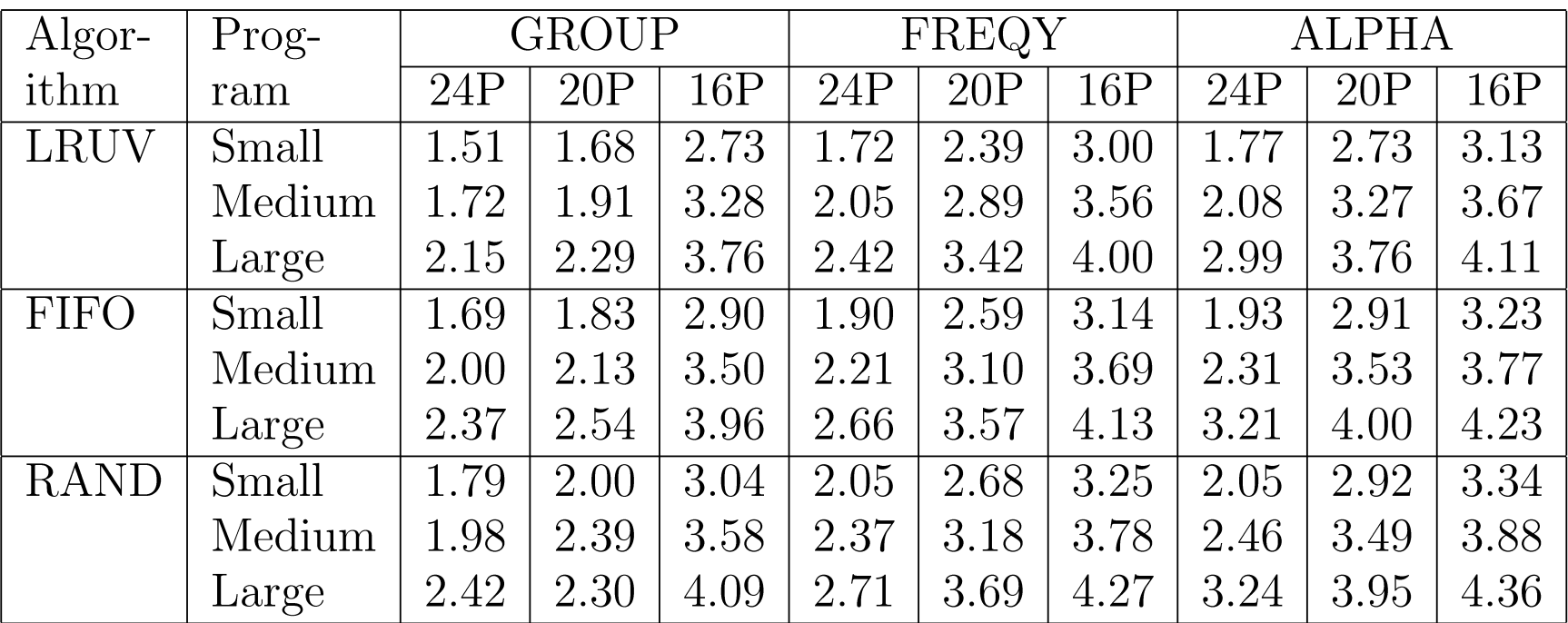

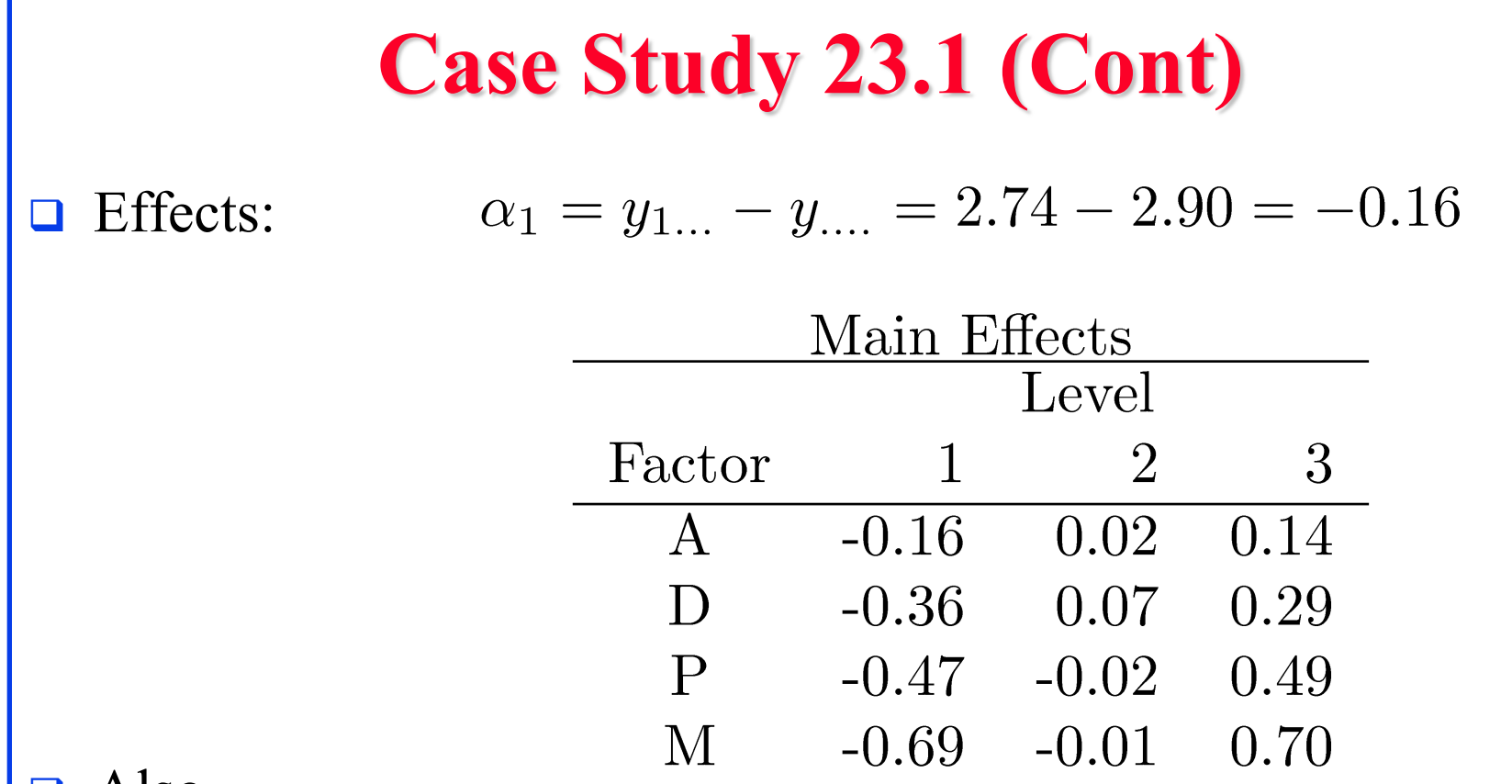

Also

- $\triangleright$  Six two-factor interactions,
- Four three-factor interactions, and
- One four-factor interaction.

Washington University in St. Louis [http://www.cse.wustl.edu/~jain/cse567-15/](http://www.cse.wustl.edu/%7Ejain/cse567-15/)<br>
©2015 Raj Jain فاتية بالتابعية بالتابعية بالتابعية التابعية بالتابعية التابعية التابعية بالتابعية التابعية الت

### **Case Study 23.1: ANOVA Table**

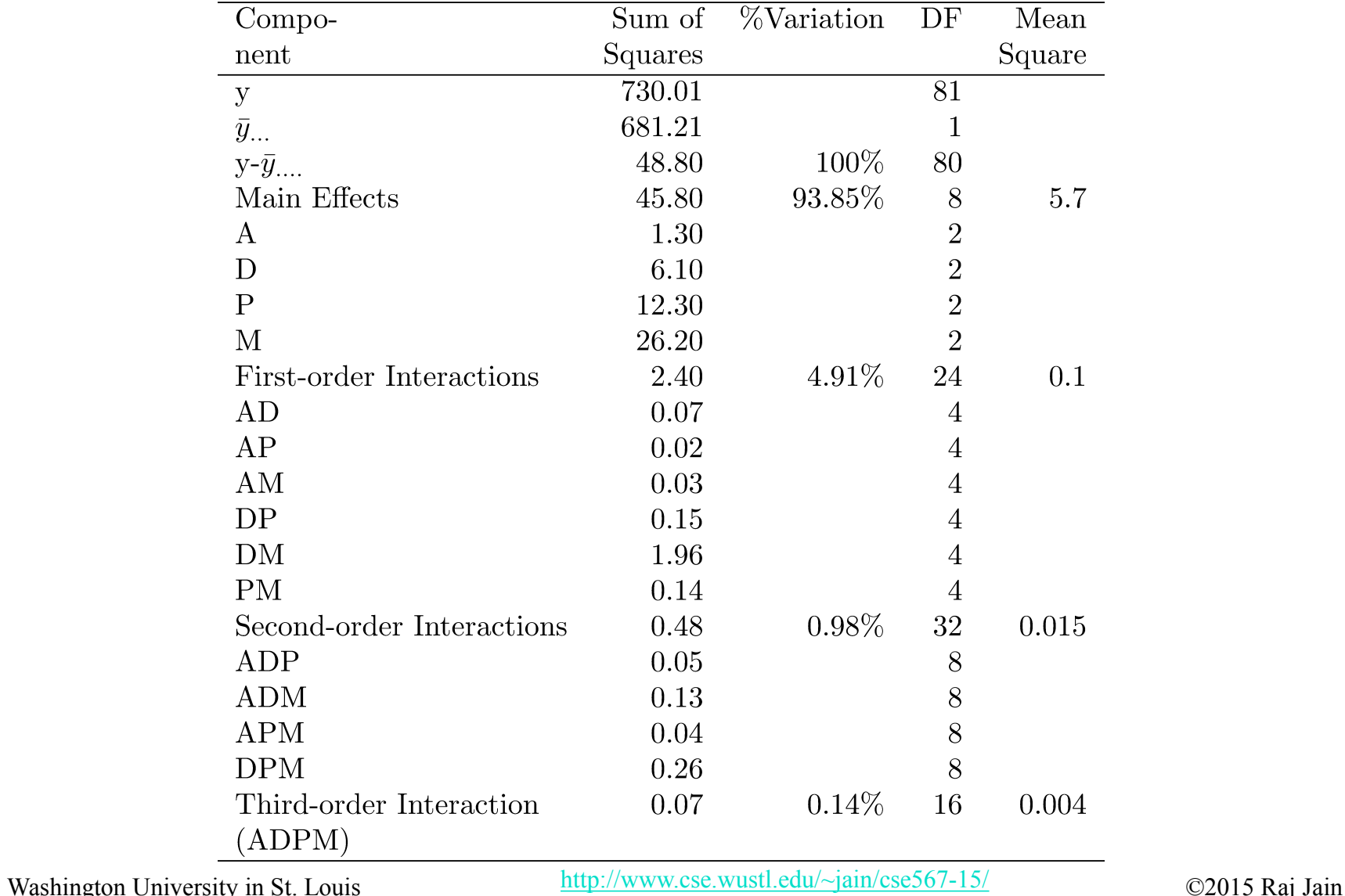

### **Case Study 23.1: Simplified model**

**□** Most interactions except DM are small.

 $y_{ijkl} = \mu + \alpha_i + \beta_j + \gamma_k + \delta_l + \xi_{jl}$ 

- grand mean  $\mu =$
- $\alpha_i$  = Effect of A
- $\beta_j$  = Effect of D
- $\gamma_k$  = Effect of P
- $\delta_l$  = Effect of M
- $\xi_{jl}$ Interaction between D and M.  $\equiv$

Where,

Washington University in St. Louis  $\frac{http://www.cse.wustl.edu/~jain/cse567-15/}{http://www.cse.wustl.edu/~jain/cse567-15/}$  $\frac{http://www.cse.wustl.edu/~jain/cse567-15/}{http://www.cse.wustl.edu/~jain/cse567-15/}$  $\frac{http://www.cse.wustl.edu/~jain/cse567-15/}{http://www.cse.wustl.edu/~jain/cse567-15/}$  ©2015 Raj Jain

#### **Case Study 23.1: Simplified Model (Cont)**

Interactions Between Deck Arrangement and Memory Pages

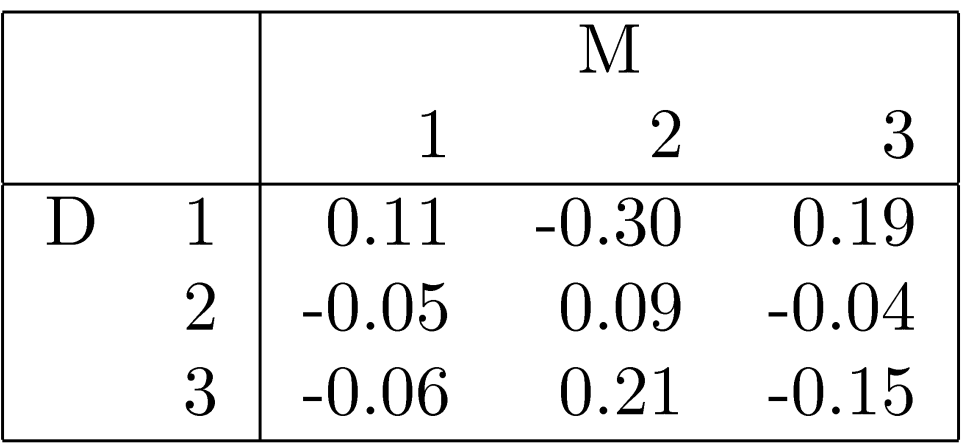

#### **Case Study 23.1: Error Computation**

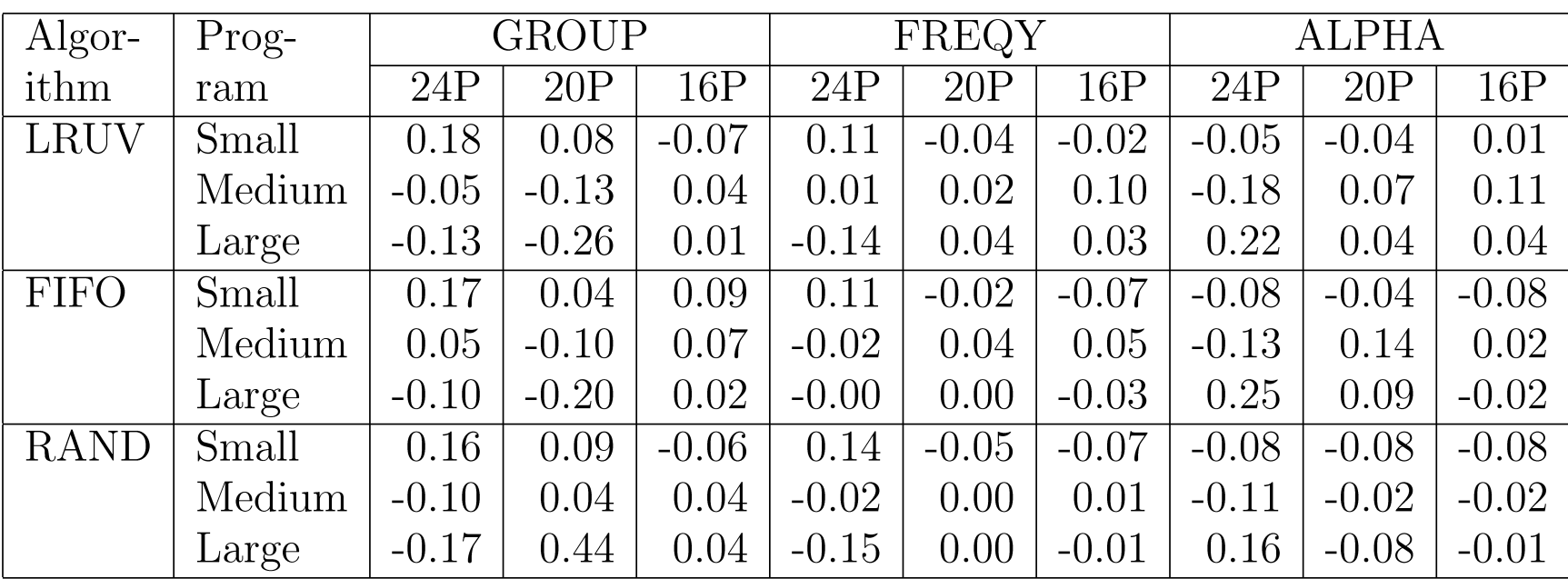

# **Case Study 23.1: Visual Test**

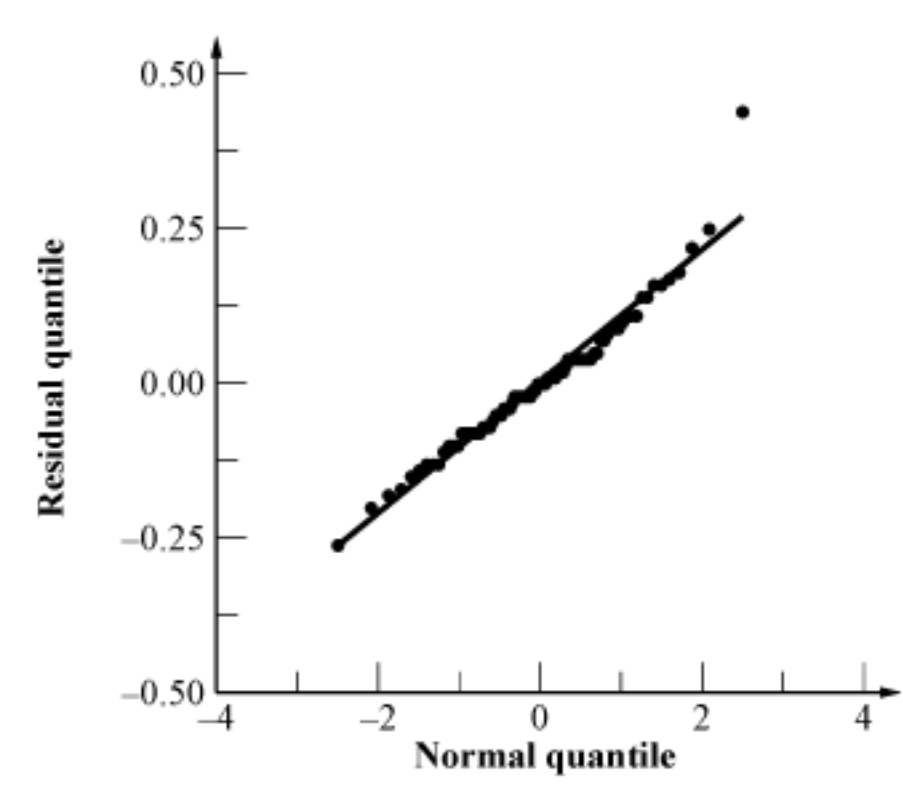

#### **□** Almost a straight line. **□** Outlier was verified.

### **Case Study 23.1: Final Model**

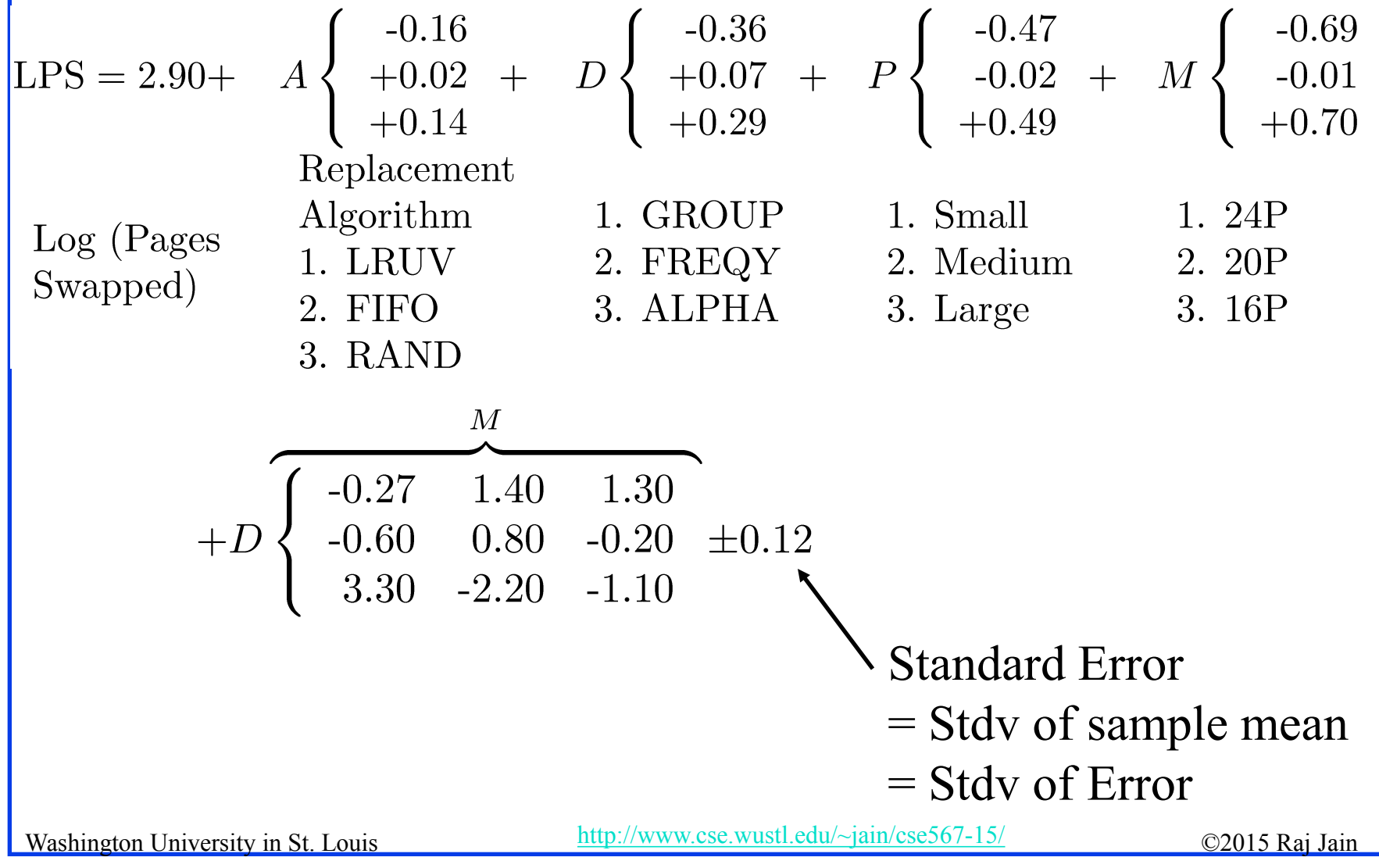

<sup>23-14</sup>

# **Observation Method**

- $\Box$  To find the best combination.
- Example: Scheduler Design
- **Three Classes of Jobs:** 
	- Word processing
	- $\triangleright$  Interactive data processing
	- Background data processing
- $\Box$  Five Factors 2<sup>5-1</sup> design

#### **Example 23.1: Measured Throughputs**

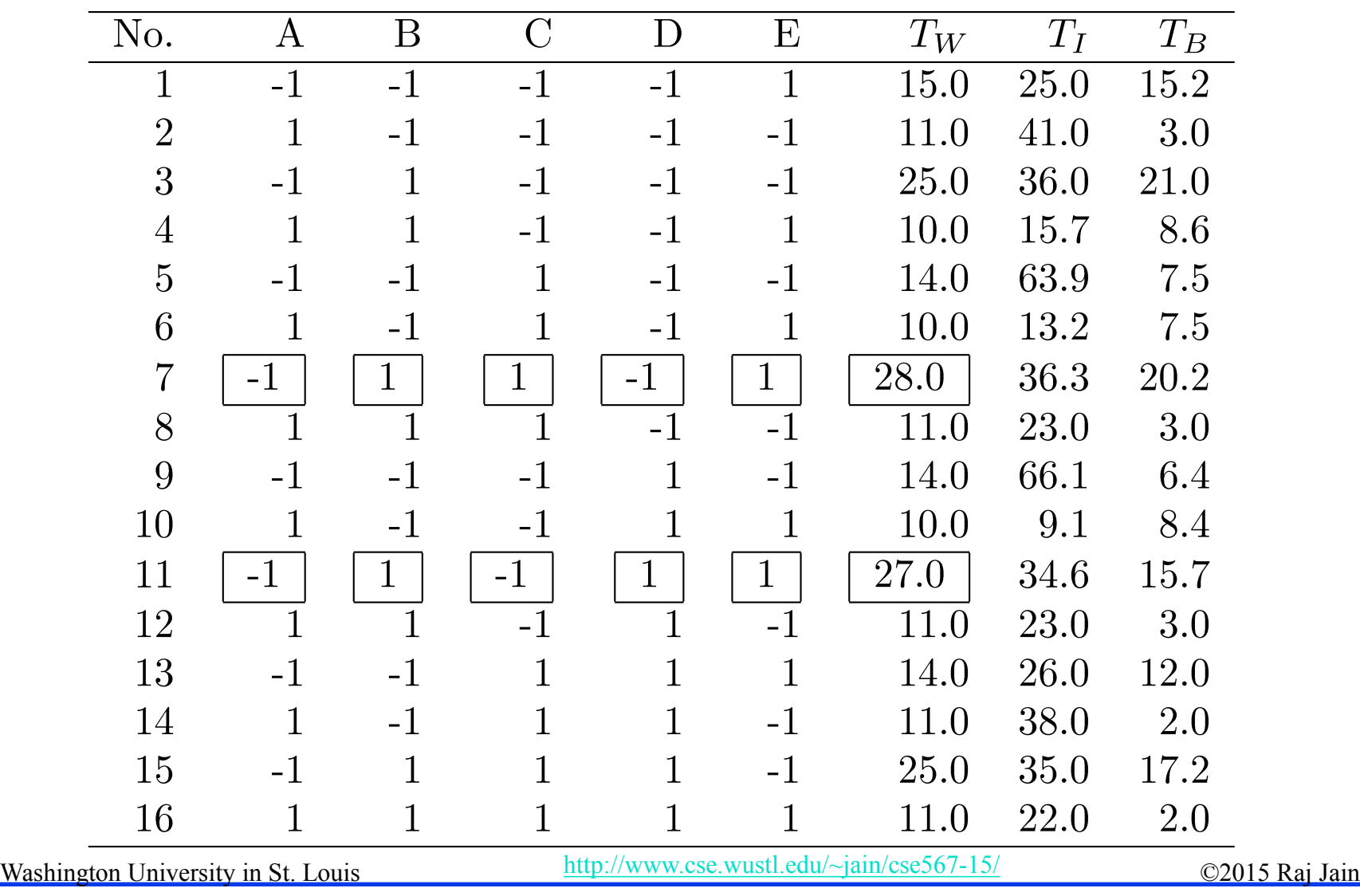

### **Example 23.1: Conclusions**

To get high throughput for word processing jobs,:

- There should not be any preemption  $(A=1)$
- The time slice should be large  $(B=1)$
- 3. The fairness should be on  $(E=1)$
- 4. The settings for queue assignment and re-queueing do not matter.

### **Ranking Method**

#### Sort the experiments.

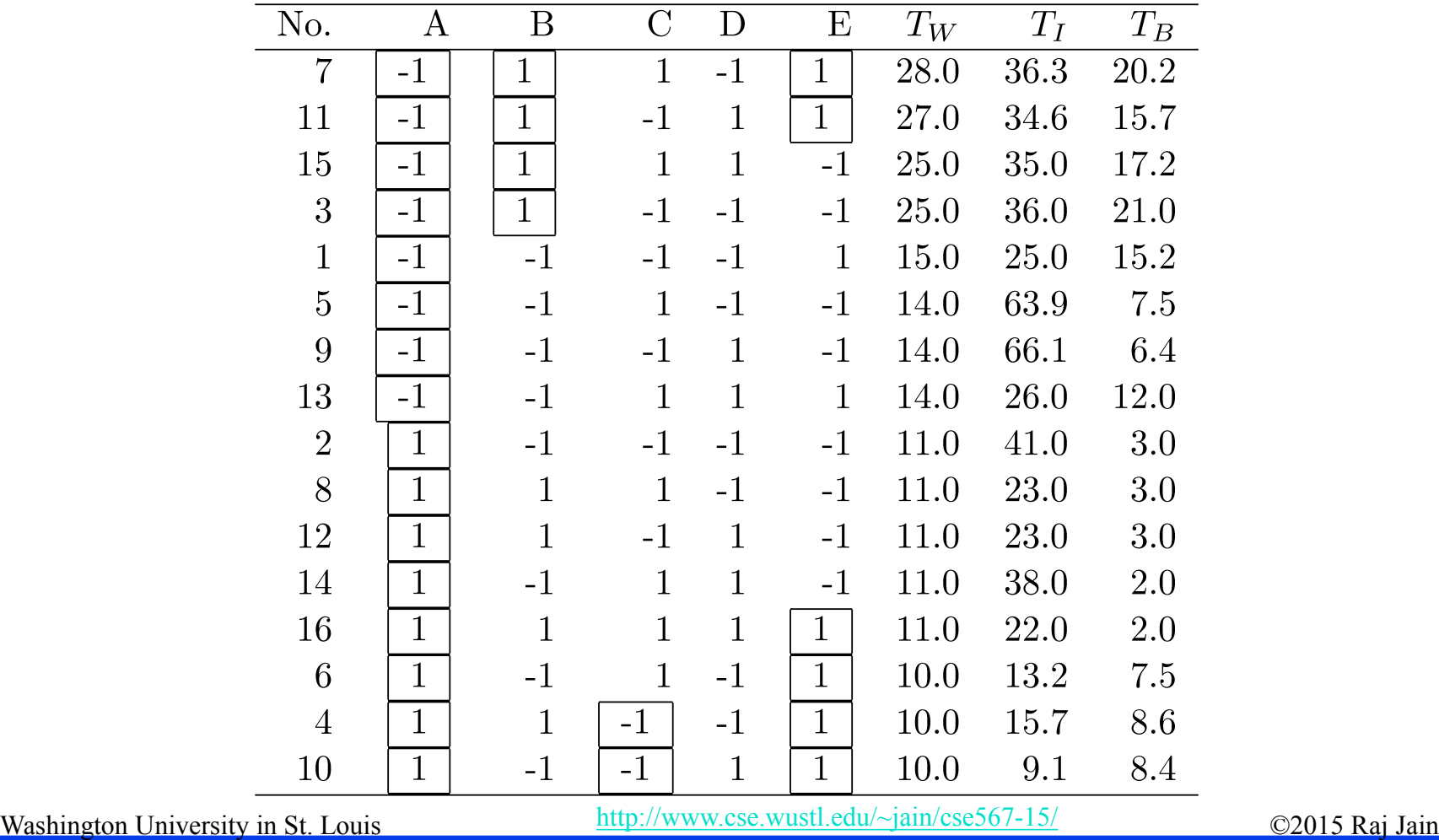

#### **Example 23.2: Conclusions**

- 1. A=-1 (no preemption) is good for word processing jobs and also that A=1 is bad.
- 2. B=1 (large time slice) is good for such jobs. No strong negative comment can be made about B=-1.
- 3. Given a choice C should be chosen at 1, that is, there should be two queues.
- 4. The effect of E is not clear.
- 5. If top rows chosen, then  $E=1$  is a good choice.

Washington University in St. Louis [http://www.cse.wustl.edu/~jain/cse567-15/](http://www.cse.wustl.edu/%7Ejain/cse567-15/)<br>
©2015 Raj Jain http://www.cse.wustl.edu/~jain/cse567-15/

# **Range Method**

- $\Box$  Range = Maximum-Minimum
- **□** Factors with large range are important.

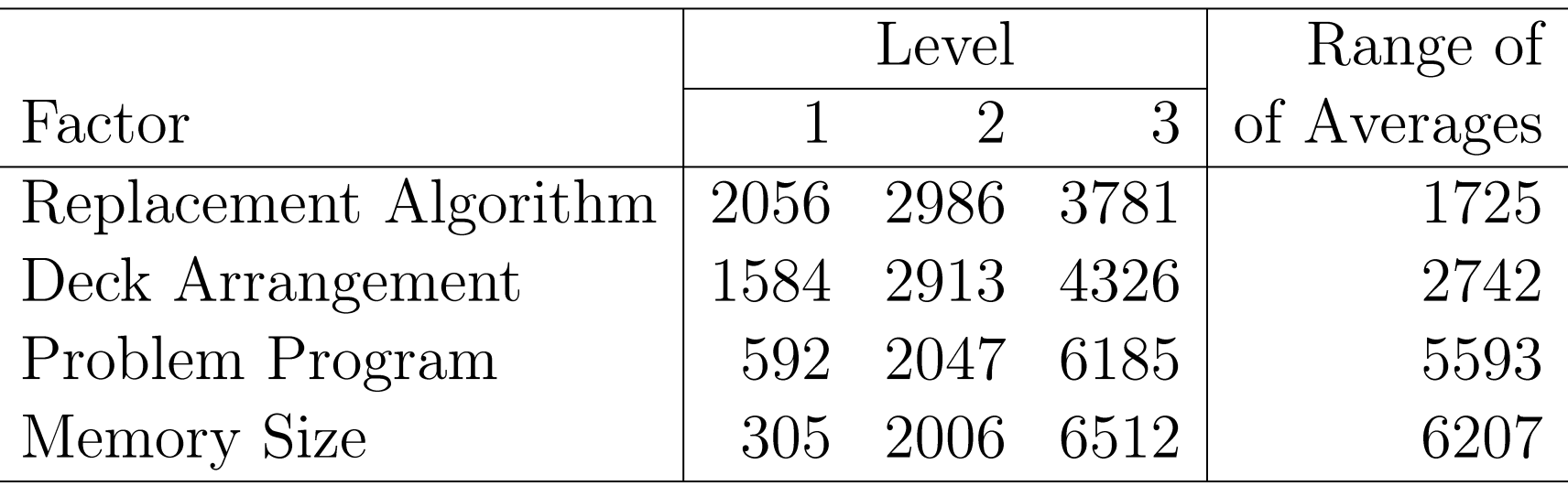

- **Nemory size is the most influential factor.**
- **Problem program, deck arrangement, and replacement** algorithm are next in order.

Washington University in St. Louis  $\frac{http://www.cse.wustl.edu/~jain/cse567-15/}{http://www.cse.wustl.edu/~jain/cse567-15/}$  $\frac{http://www.cse.wustl.edu/~jain/cse567-15/}{http://www.cse.wustl.edu/~jain/cse567-15/}$  $\frac{http://www.cse.wustl.edu/~jain/cse567-15/}{http://www.cse.wustl.edu/~jain/cse567-15/}$  ©2015 Raj Jain

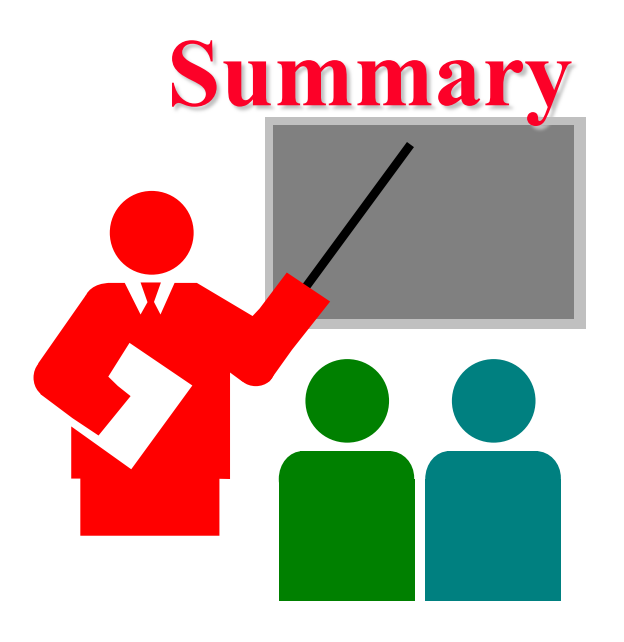

 A general k factor design can have k main effects, two factor interactions, three factor interactions, and so on.

#### **<u>D</u>** Information Methods:

- Observation: Find the highest or lowest response
- > Ranking: Sort all responses
- Range: Largest smallest average response

#### **Homework 23**

■ Analyze the following results using observation and ranking methods.

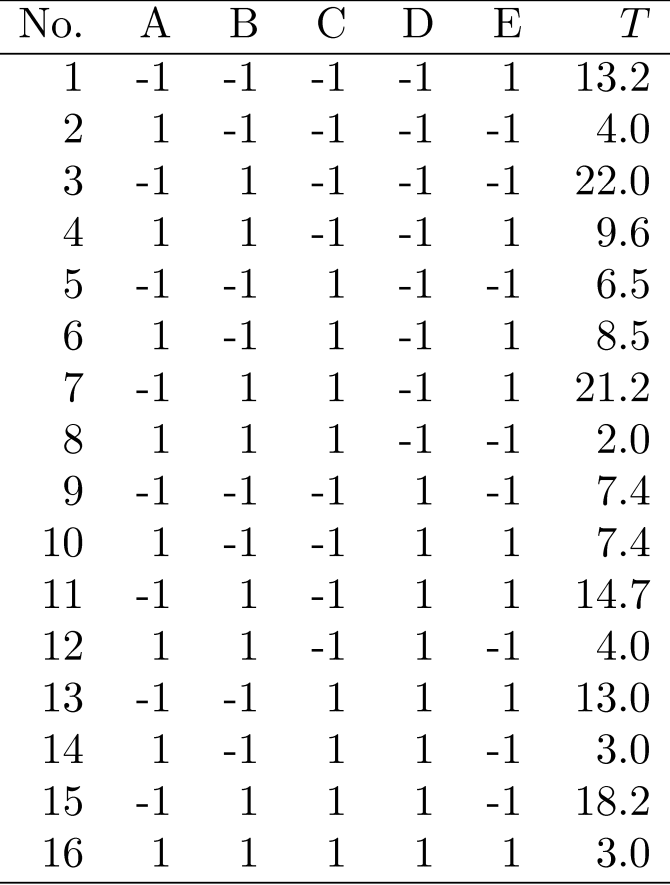